# Embedded and ambient systems 2023.10.11.

#### **Practice 3**

#### **Peripheral handling at register level**

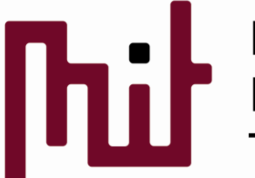

Méréstechnika és Merestechnika és<br>Információs Rendszerek<br>Tanszék

© BME-MIT **Budapest University of Technology and Economics Department of Measurement and Information Systems**

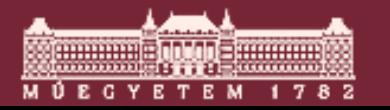

# 1) Peripheral handling at low level

- Useful to see how peripherals work at a register level (hidden by the high-level functions)
- See the LED-blinking-by-button project built up from empty code at a low level
- **Source files needed:** 
	- o EFM32GG-BRD2200A-A03-schematic.pdf
		- Board schematic: peripherals and their interconnection
	- o EFM32GG-RM.pdf (RM=reference manual)
		- Use it as a reference, i.e., the necessary chapters are needed only to be read
		- It is a good way to understand general topics, e.g., communication (e.g. UART) used by the uC

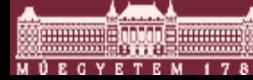

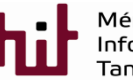

#### 1) Physical connections on the board

- $\blacksquare$  Find the connections between the uC and the buttons based on the schematic
- Buttons: connected to 'Port B' of GPIO peripheral o UIF\_PB0 -> MCU\_PB9  $\circ$  UIF PB1 -> MCU PB10

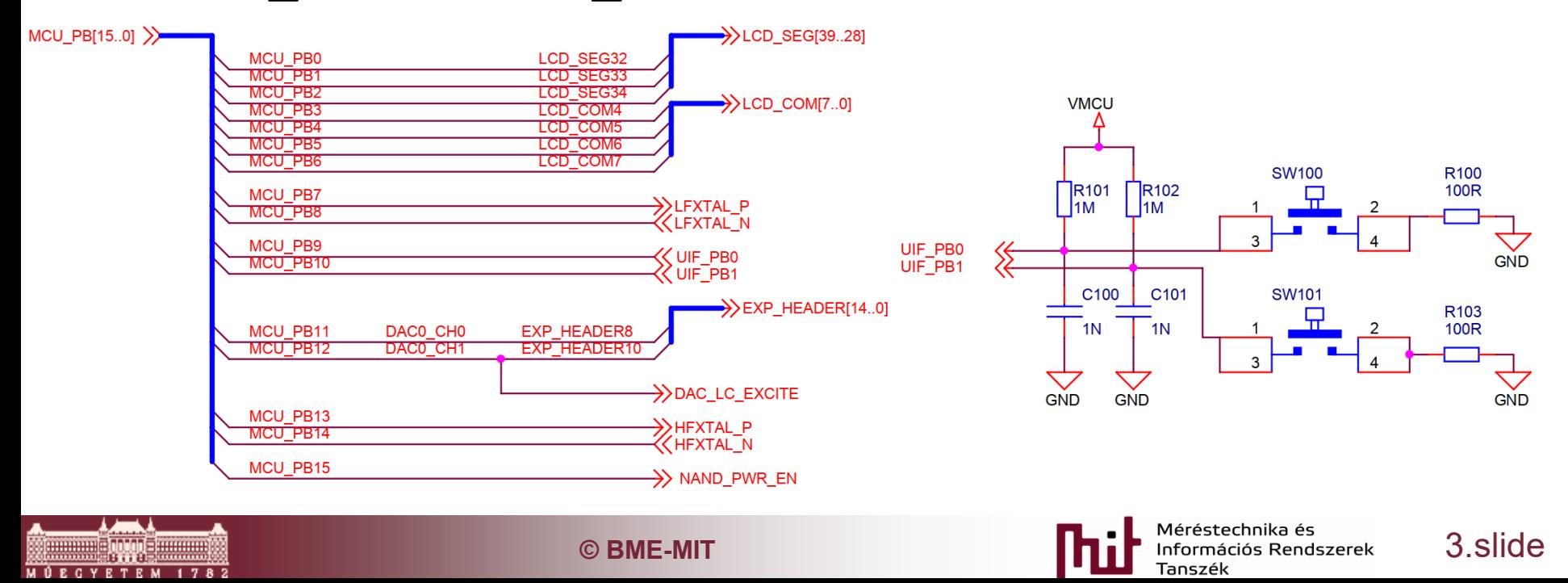

## 1) Physical connections on the board

- $\blacksquare$  Find the connections between the uC and the LEDs based on the schematic
- **LEDs: connected to 'Port E' of GPIO**

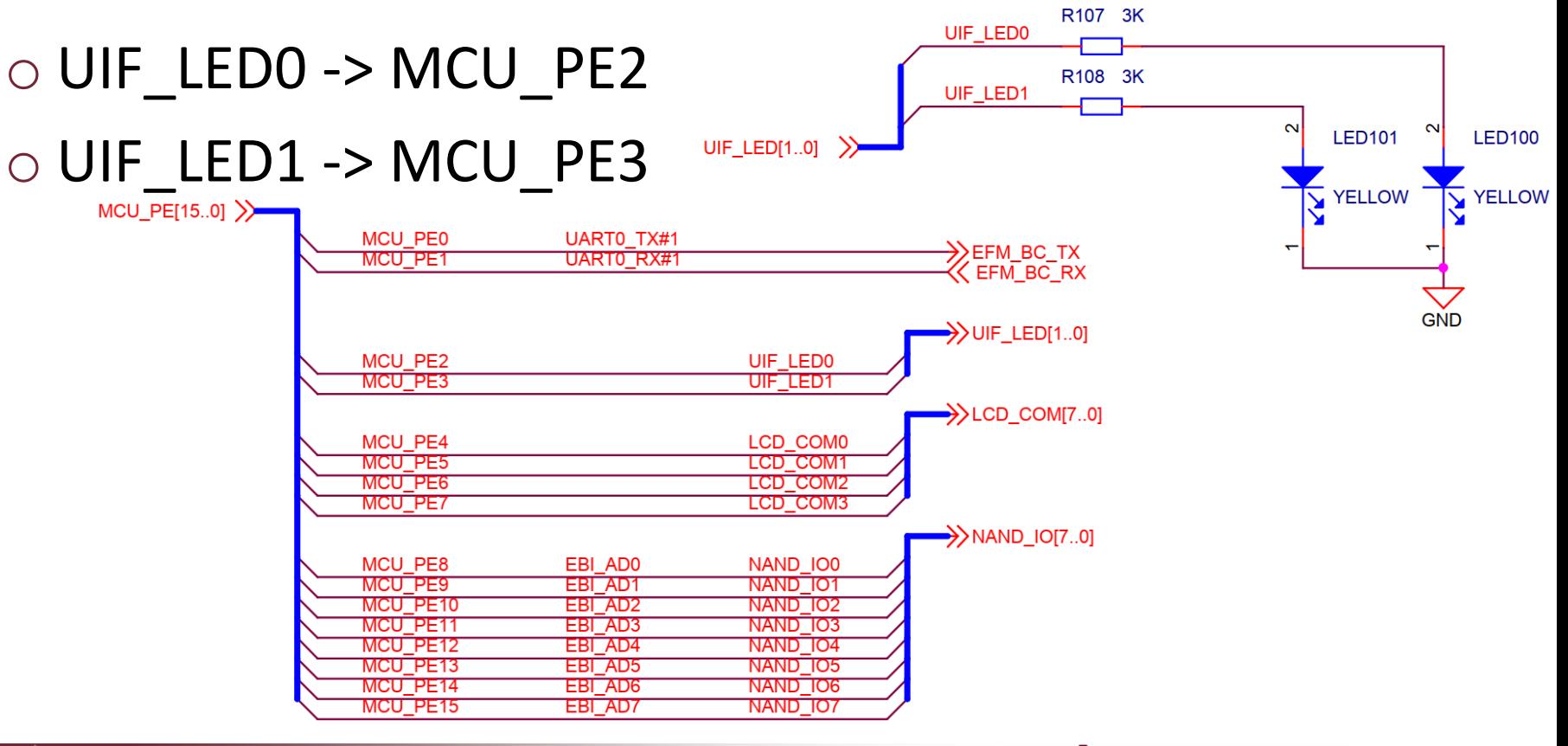

**C** BME-MIT **CONSERVANT CONSERVANT CONSERVANT CONSERVANT CONSERVANT CONSERVANT CONSERVANT CONSERVANT CONSERVANT CONSERVANT CONSERVANT CONSERVANT CONSERVANT** 

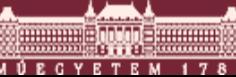

#### 1) Physical connections on the board

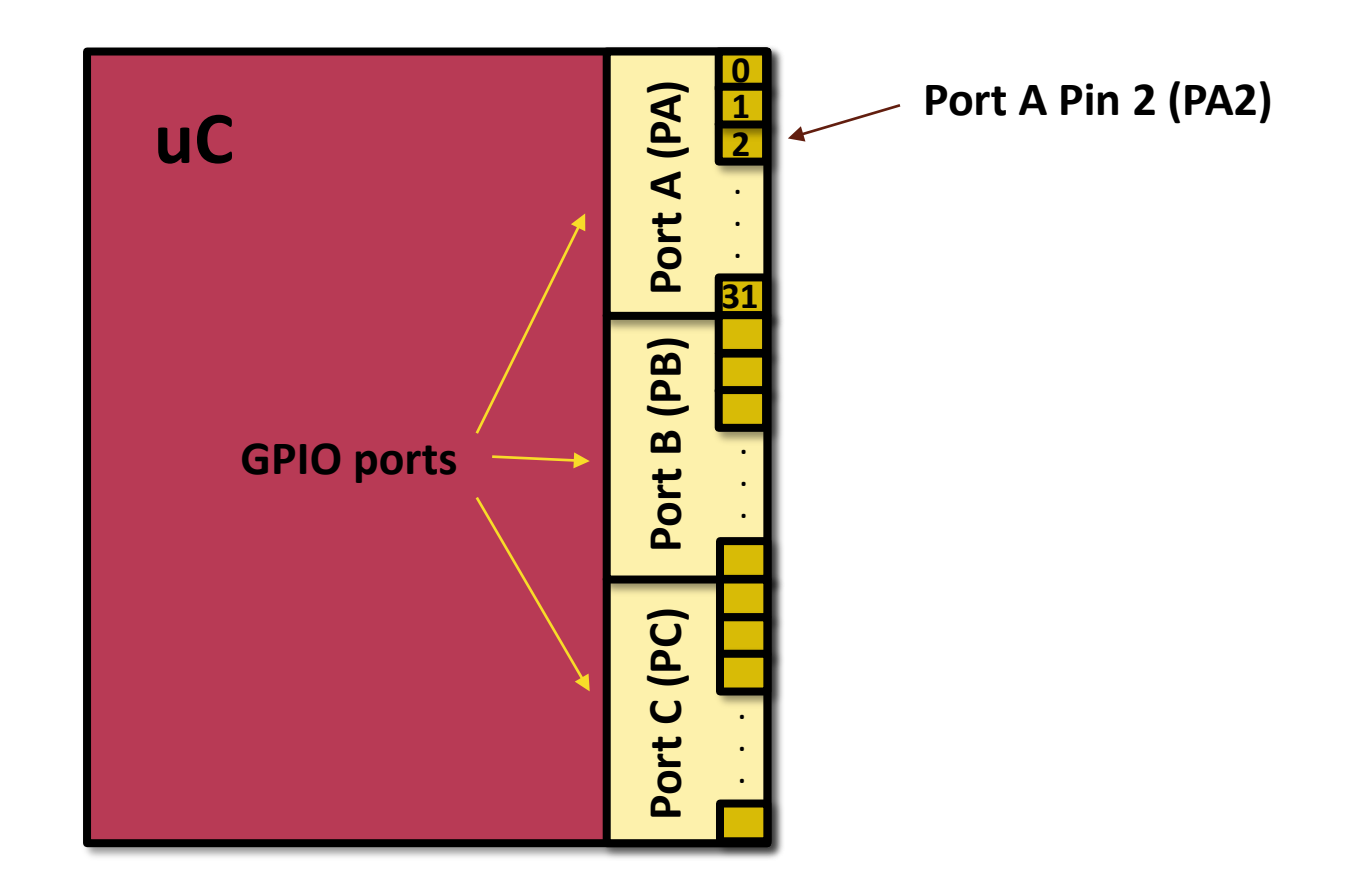

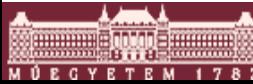

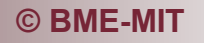

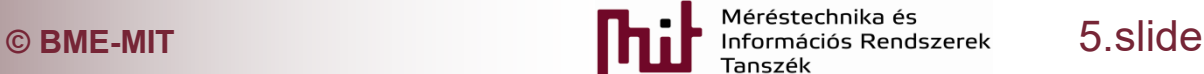

#### 2) Start a new empty project

#### ■ File->New->Project:

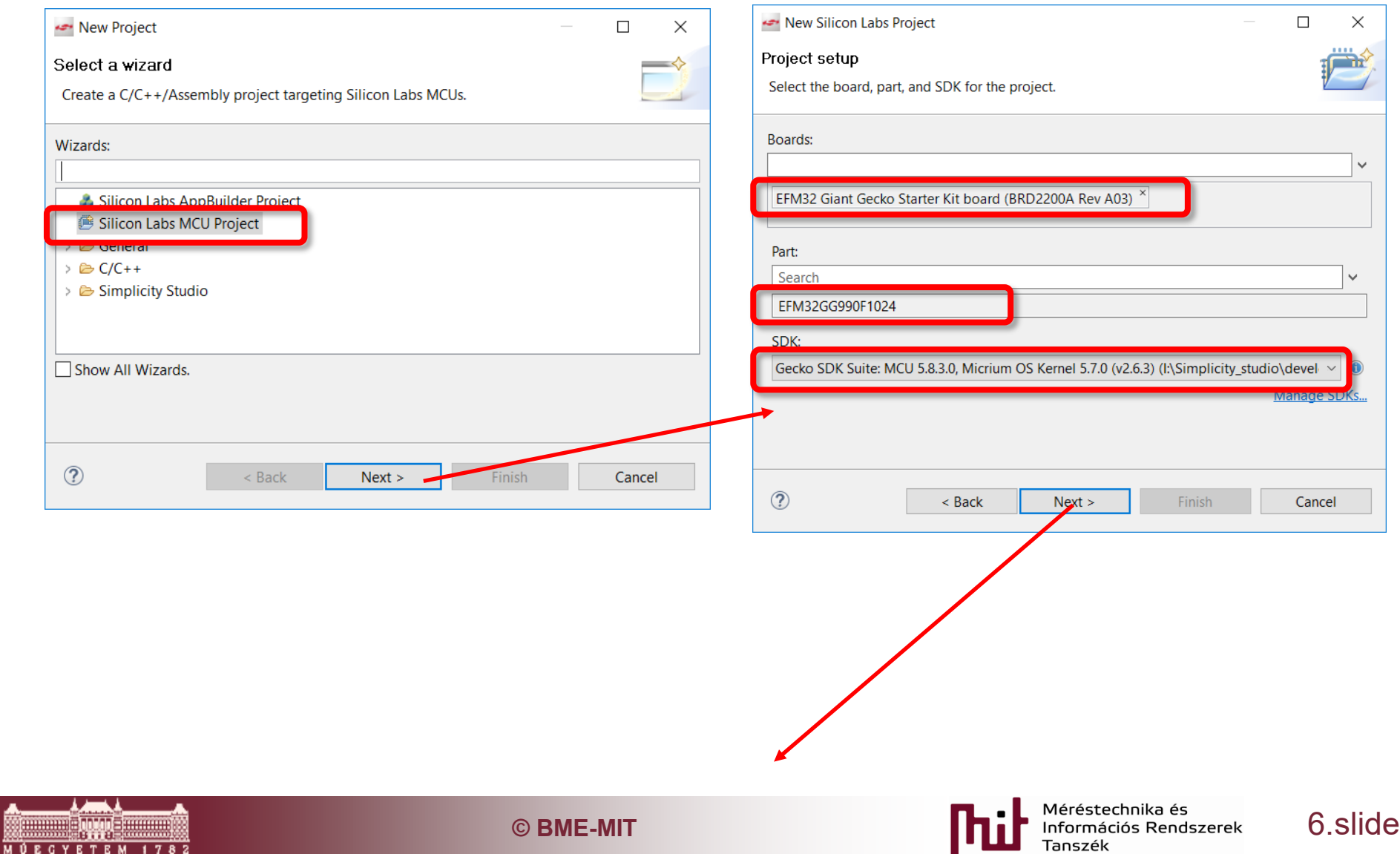

#### 3) Start a new empty project

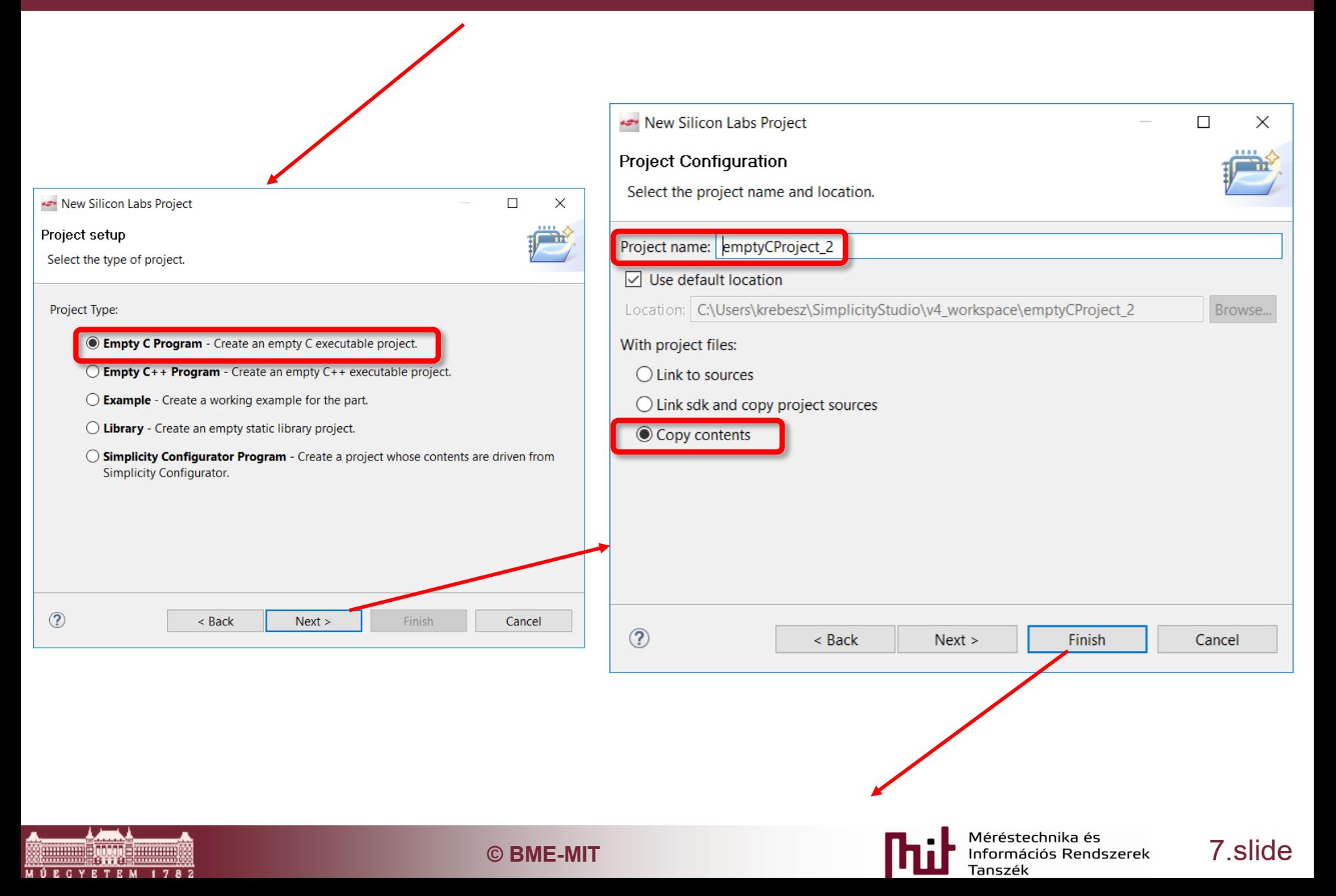

### 3) Empty project created

← Simplicity IDE - emptyCProject\_2/src/main.c - Simplicity Studio ™

File Edit Source Refactor Navigate Search Project Run Window Help

#### 

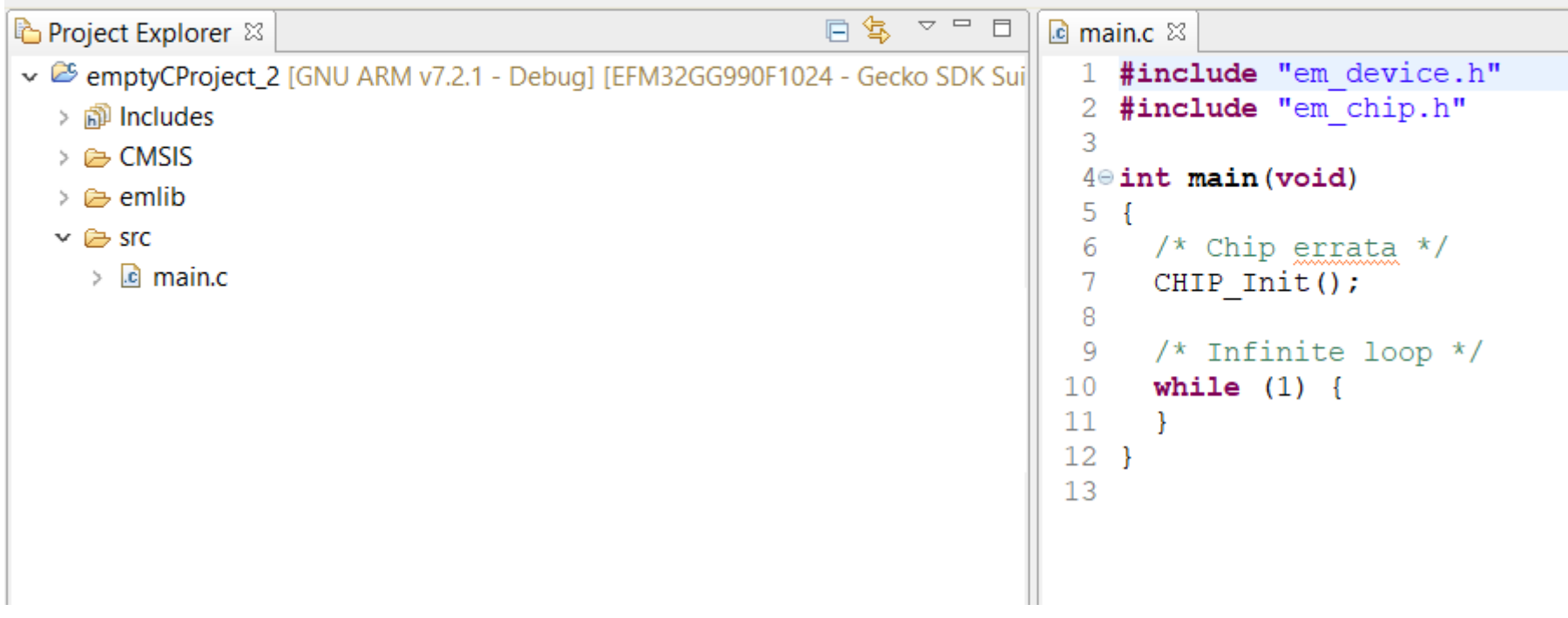

#### **Comment out CHIP\_Init(); function**

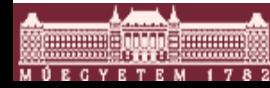

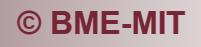

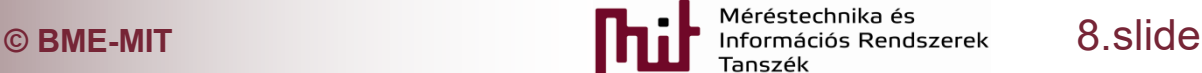

### 4) Get to know necessary peripherals

- **Two peripherals are needed** 
	- o General Purpose Input Output (GPIO)
	- o Clock Management Unit (CMU)
- Check p.17 Fig.5.2 of EFM32GG-RM.pdf
	- o Memory map of the system
	- o 32-bit uC -> 4GB addressable memory theoretically but only a small part is physically available
	- o Obviously only the physically available amount of memory is shown in the map
	- $\circ$  (see next slide for the map)

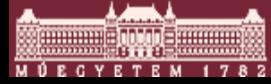

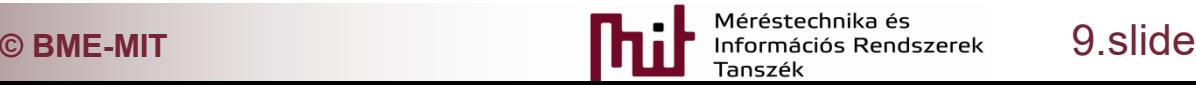

#### 4) Memory map (full)

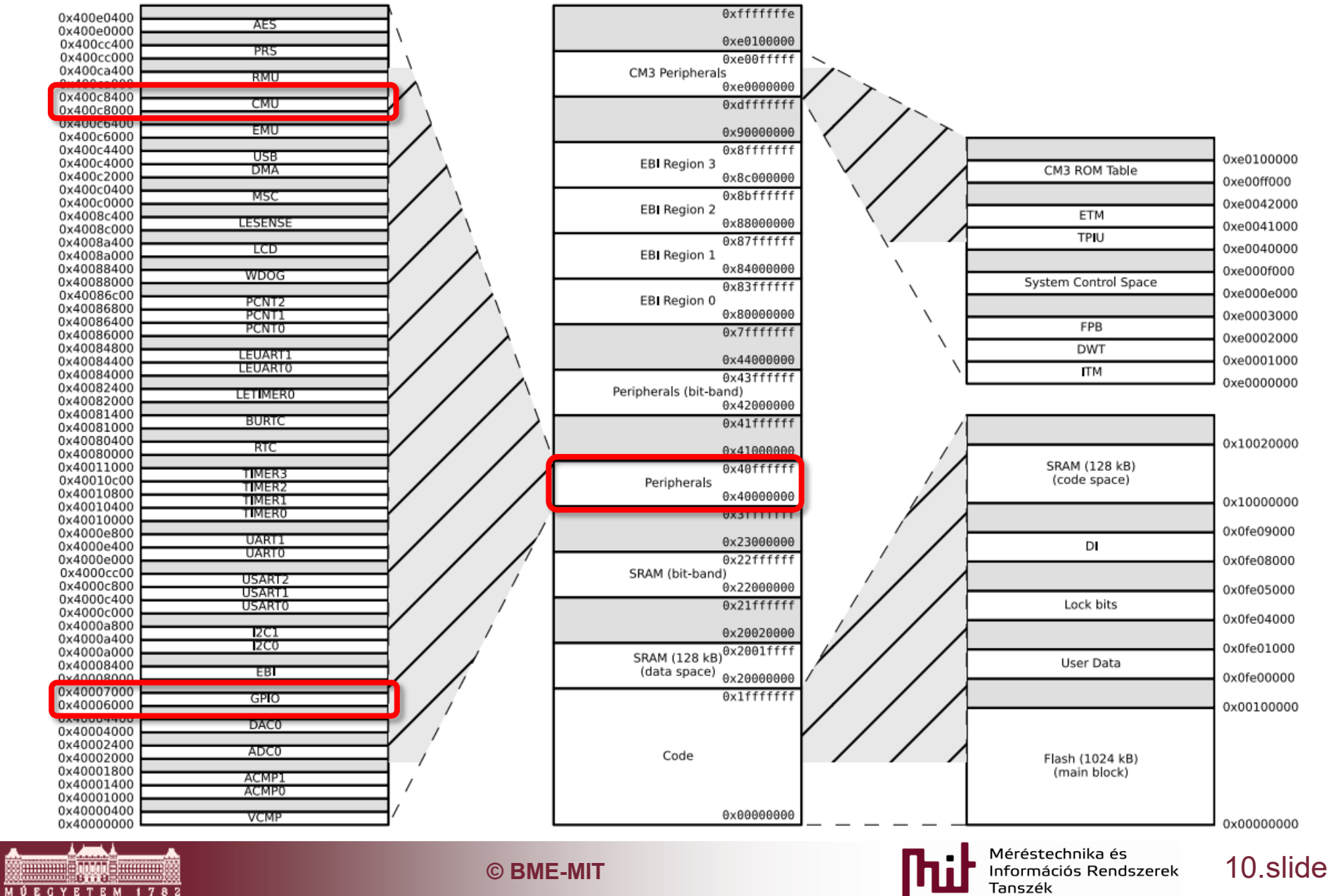

 $1782$ 

# 4) Memory map (CMU and GPIO regs.)

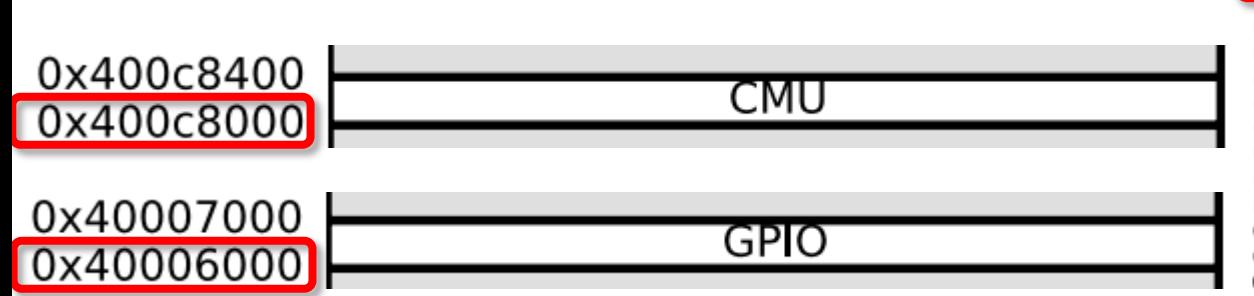

- The address space is important
	- o Starts from bottom and increasing to the top
	- o Base addresses of peripheral registers have to be determined
		- CMU base address: 0x400c8000
		- GPIO base address: 0x40006000

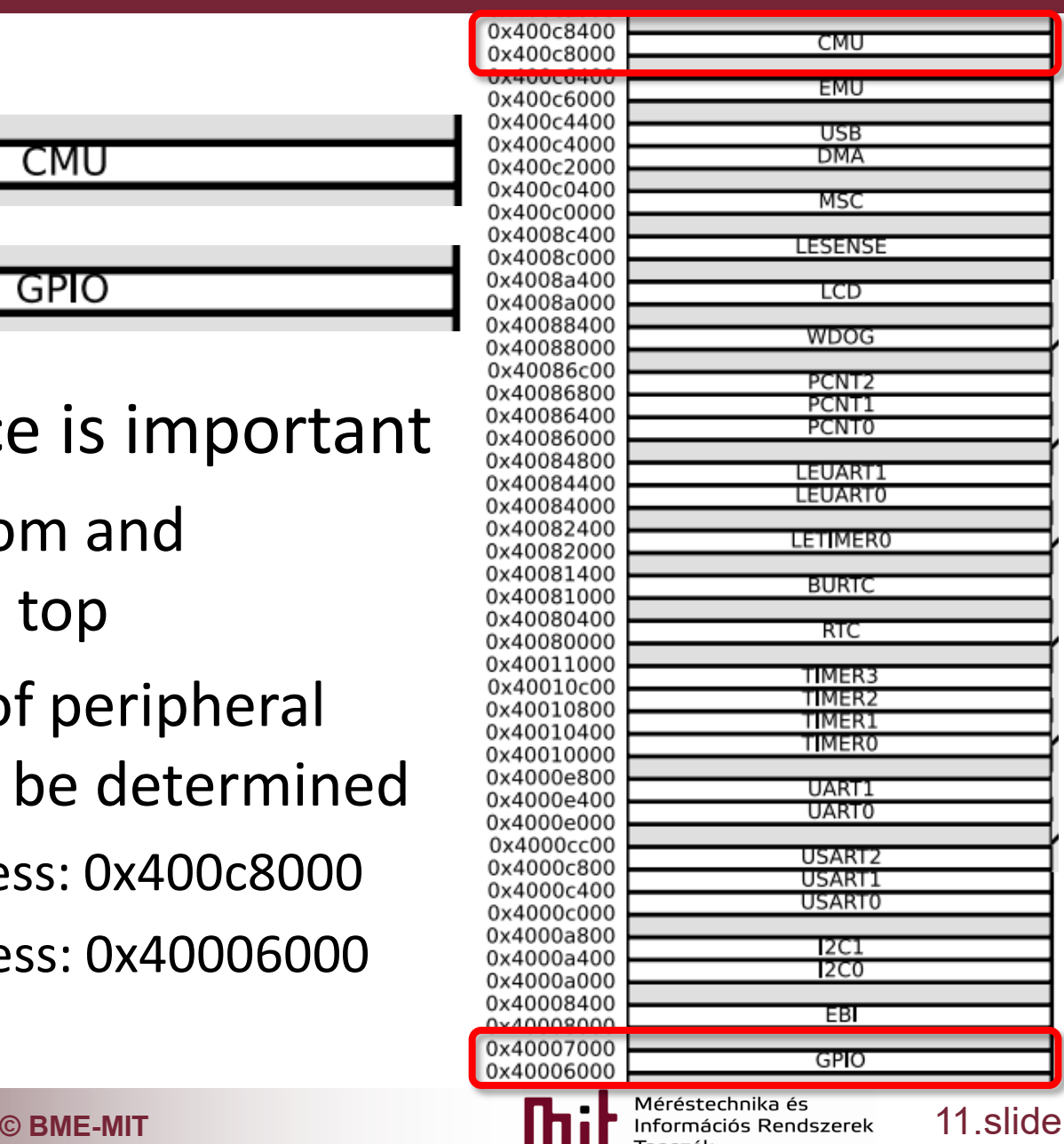

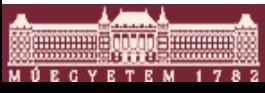

#### 5) Base address aliases in code

**• Avoid memorizing memory addresses using** aliases in the code (use Tab instead of Space)

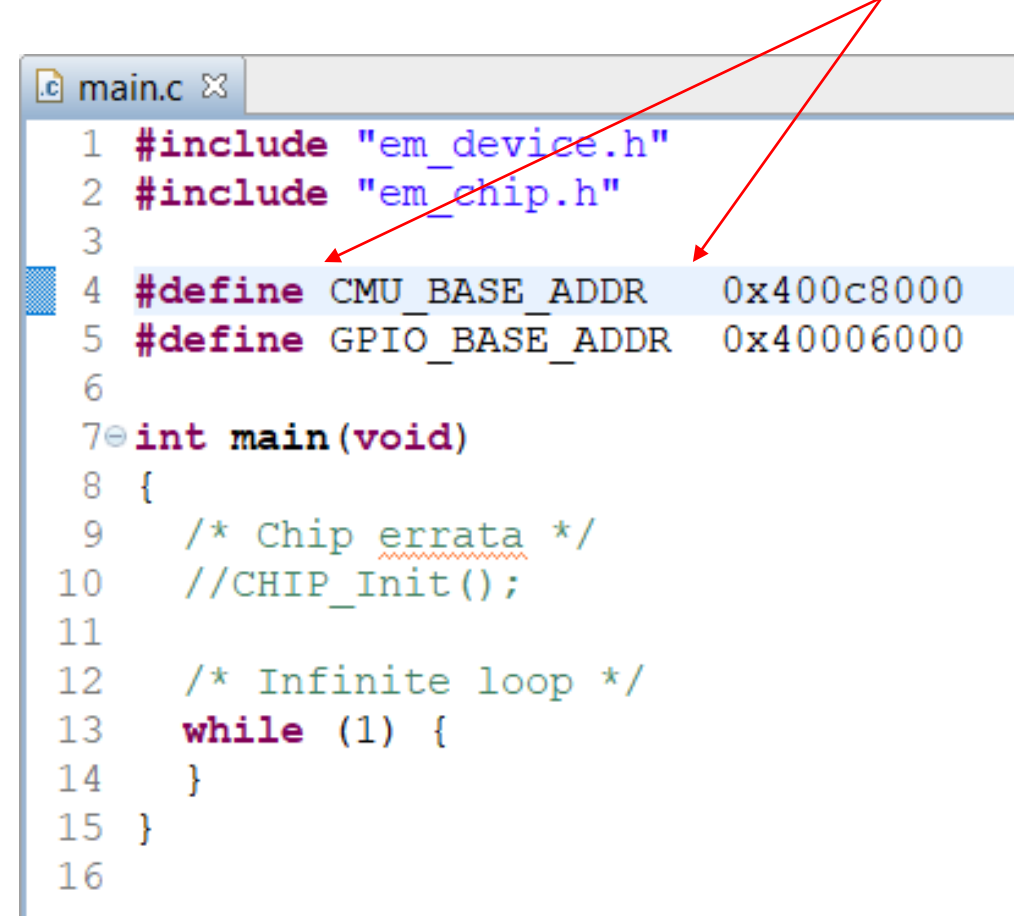

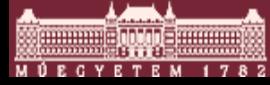

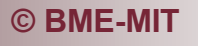

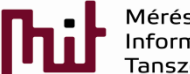

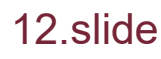

### 6) Accessing registers using base addr.

- Base address is only the start address of a certain kind of register array, like CMU registers
- $\blacksquare$  To access a specific register (e.g. register for REG\_A of a register array) an offset address have to be used relative to the base address
	- $\circ$  The address of a specific register is the base + offset address
		- e.g. REG A -> 0x400c8000+0x044
- **Note, that registers usually contain configuration** bits to be set (see later)

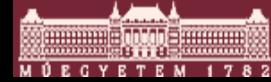

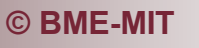

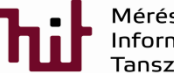

# 6) Explanation for setting reg. content

- 32-bit registers are addressed
- Memory address is determined to store data there
	- $\circ$  Remember: base address + offset = memory address
		- Problem: this is a number for the compiler not an address
		- Solution: to turn this number into a memory address it has to be converted into a **pointer** (use \* to mark a pointer)
			- In C, pointer is a variable type that points to a certain part of the memory (to a memory address where e.g. a register store data)
			- Turning a number into a pointer means forcing the change of variable type, called **cast**ing
- $\blacksquare$  The way to refer to a certain register is uC dependent, its implementation has to be checked via examples, description, manual, etc.

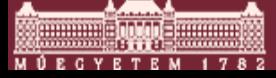

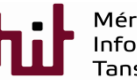

### 6) Explanation for setting reg. content

#### In our case a pointer can be given by:

- $\circ$  (\*(volatile long unsigned int \*)(0x400c8000+0x044))
	- First \*: a value is to be written into the memory (register) at the given address
	- volatile: avoid to be optimized out
	- long unsigned int: type of the pointer (note: 32-bit reg.)
	- Second  $*$ : this is a pointer
	- 0x400c8000+0x044 : this is the known memory address
- o The pointer itself:
	- (volatile long unsigned int \*)(0x400c8000+0x044)
	- To give a value for this pointer the first \* is used

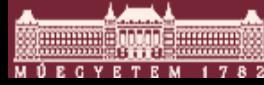

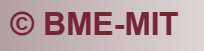

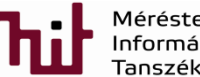

# 6) Explanation for setting reg. content

- **Useful to make it more structured looking** 
	- $\circ$  #define REG\_A (\*(volatile long unsigned int \*)(0x400c8000+0x044))
- Setting a bit, e.g., set Bit13
	- $\circ$  REG A |=1<<13
		- $|$  = : bitwise OR used for setting a bit
		- bbbbbbbb  $= 00100000$  results bb1bbbb where **b** is either 0 or 1
- Clearing a bit, e.g., clear Bit13
	- $\circ$  REG A &=~(1<<13)
		- &=~ : bitwise AND of inverted values used for clearing
		- bbbbbbbb  $&=\infty$  00100000 -> bbbbbbbb  $&=\infty$  110111111
			- -> bb0bbbbb

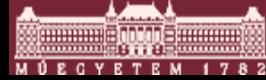

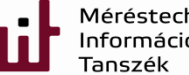

#### Check p.128 Fig.11.1 of EFM32GG-RM.pdf

- o Clock distribution network is shown
- o Clock has to be provided for the peripherals
	- This is uC dependent but always has to be take care of providing CLK for the peripherals and enabling the peripherals
- o Find HFRCO: high-frequency RC osc
	- Not too much precise but readily available -> no external CLK source is needed

o Check the signal path toward the GPIO peripheral

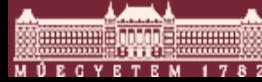

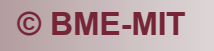

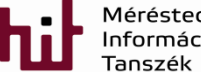

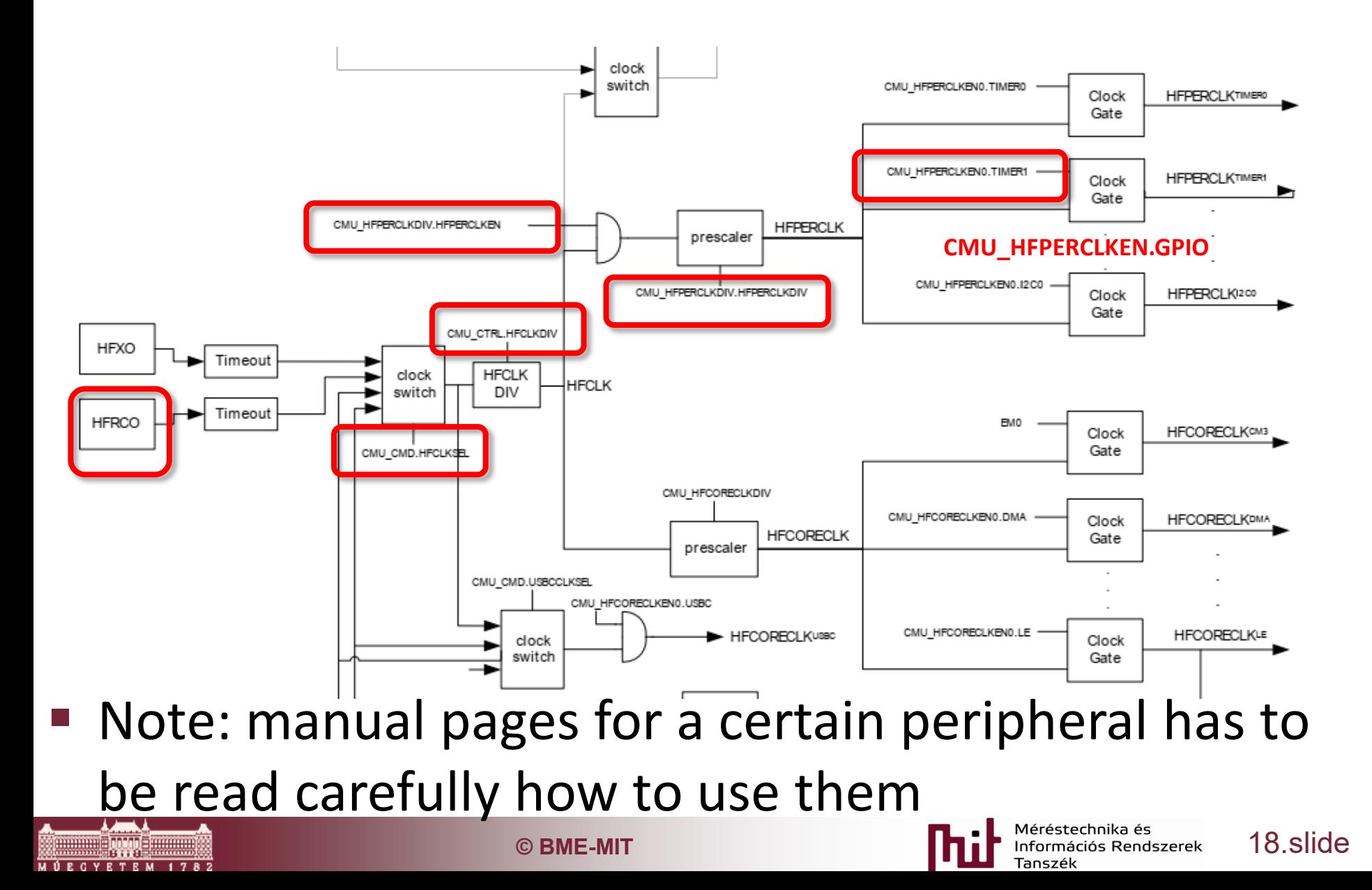

- Check p.136 of EFM32GG-RM.pdf
	- o Registers of CMU peripheral are shown with brief description
	- o Register addresses are given relative to the base address
		- E.g. CMU CTRL addr: from 0x000 to the next register starting 0x004, which is 4bytes, i.e. 32 bits

The offset register address is relative to the registers base address.

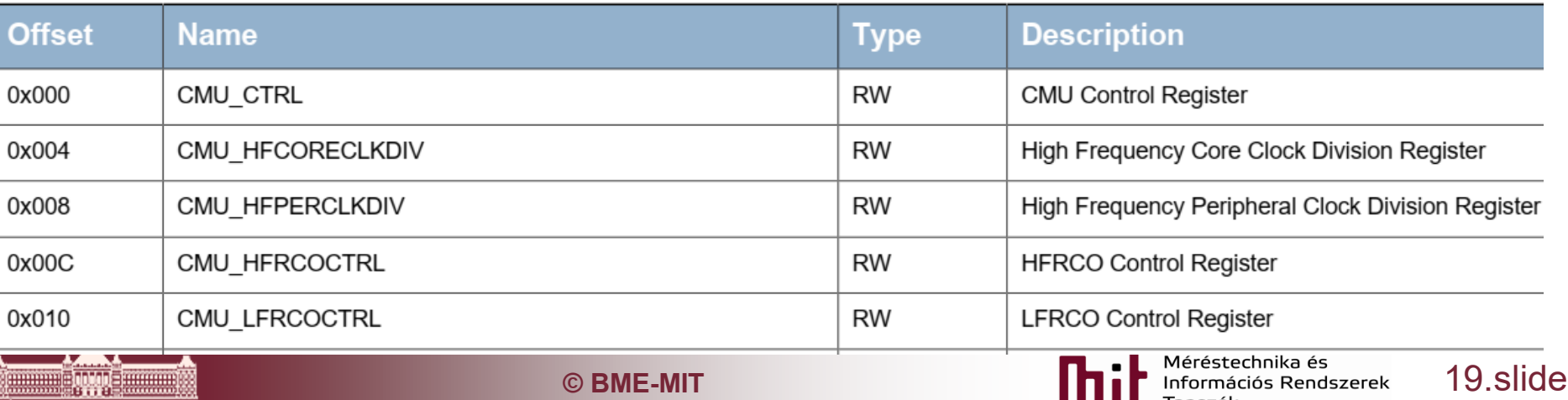

#### $\circ$  Use copy-paste to put the register addresses into the code

- 0x008 CMU\_HFPERCLKDIV\_OFFS
- 0x044 CMU\_HFPERCLKEN0\_OFFS

The offset register address is relative to the registers base address.

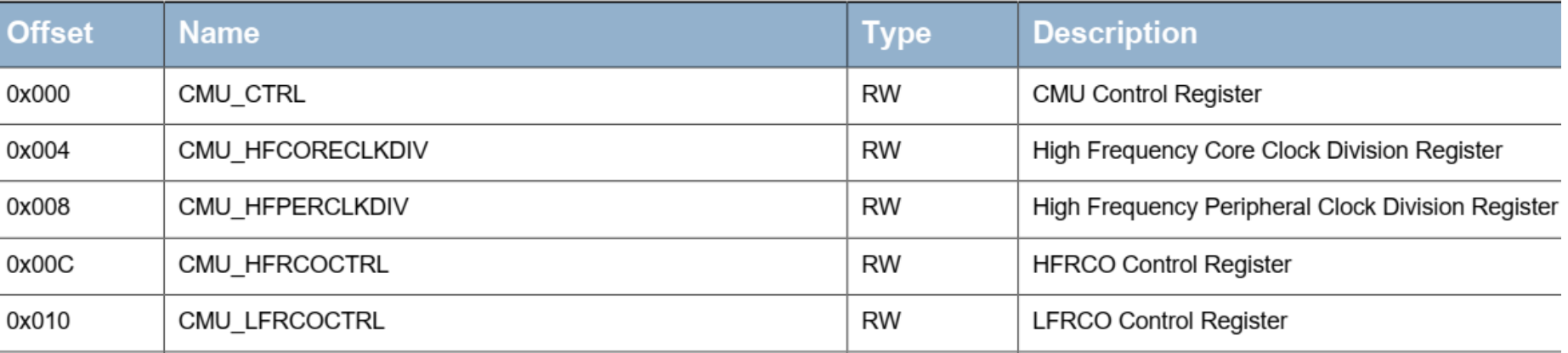

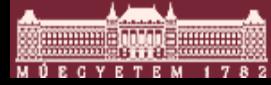

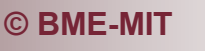

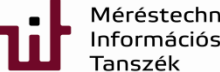

**C** BME-MIT **CONSIDERITY And EXECUTE 20.8108** 

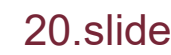

- Check p.137 of EFM32GG-RM.pdf
	- o Bit-level description of CMU registers
	- o Check default values: values after Reset
		- 11.5.1 CMU\_CTRL CMU Control Register

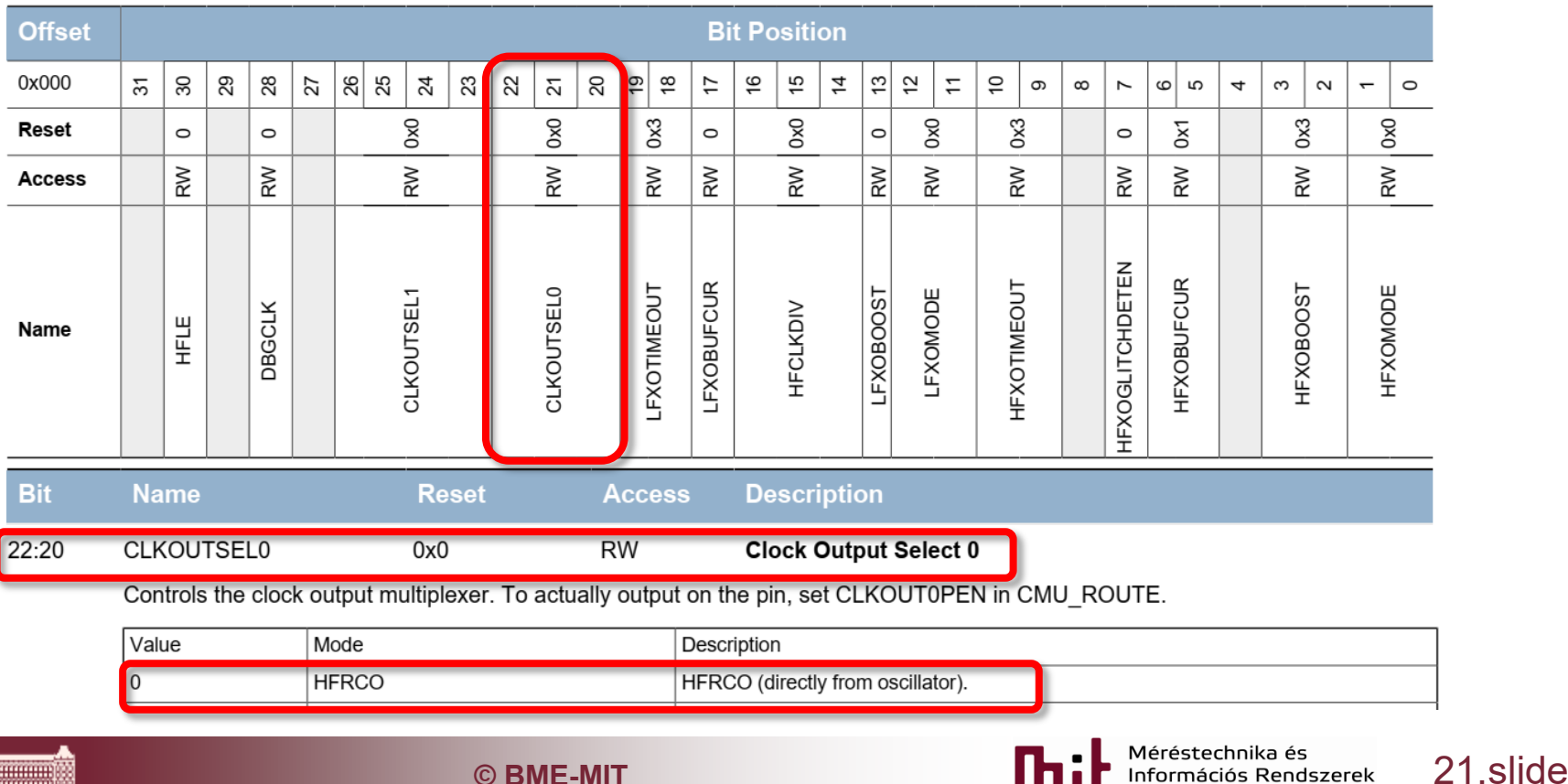

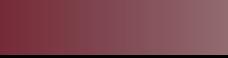

#### ■ Check p.140 of EFM32GG-RM.pdf

#### o Enable CLK

#### 11.5.3 CMU\_HFPERCLKDIV - High Frequency Peripheral Clock Division **Register**

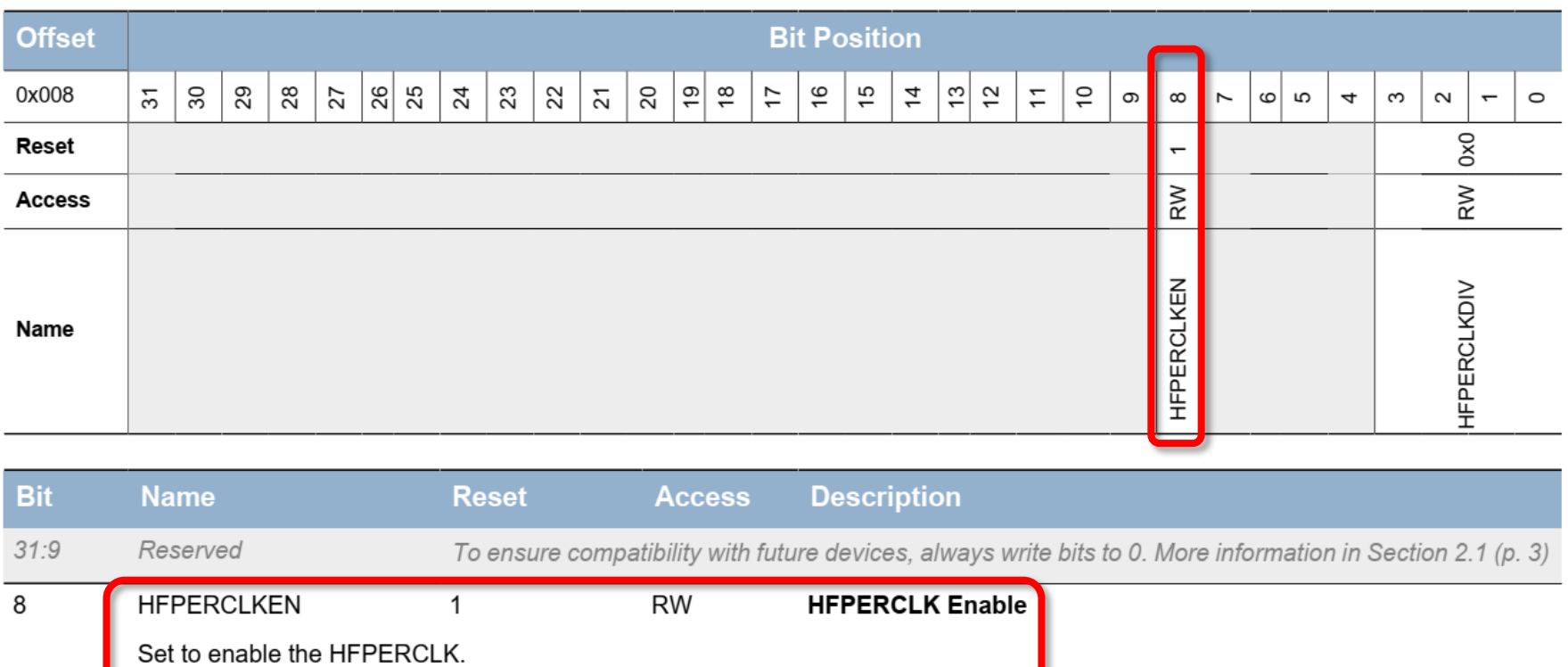

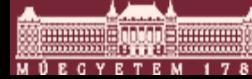

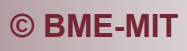

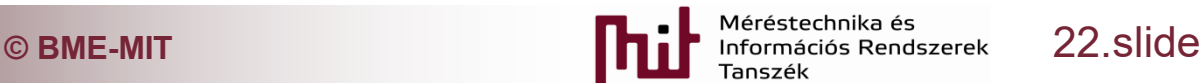

#### ■ Check p.150 of EFM32GG-RM.pdf

#### o Enable CLK for GPIO

#### 11.5.18 CMU\_HFPERCLKEN0 - High Frequency Peripheral Clock Enable **Register 0**

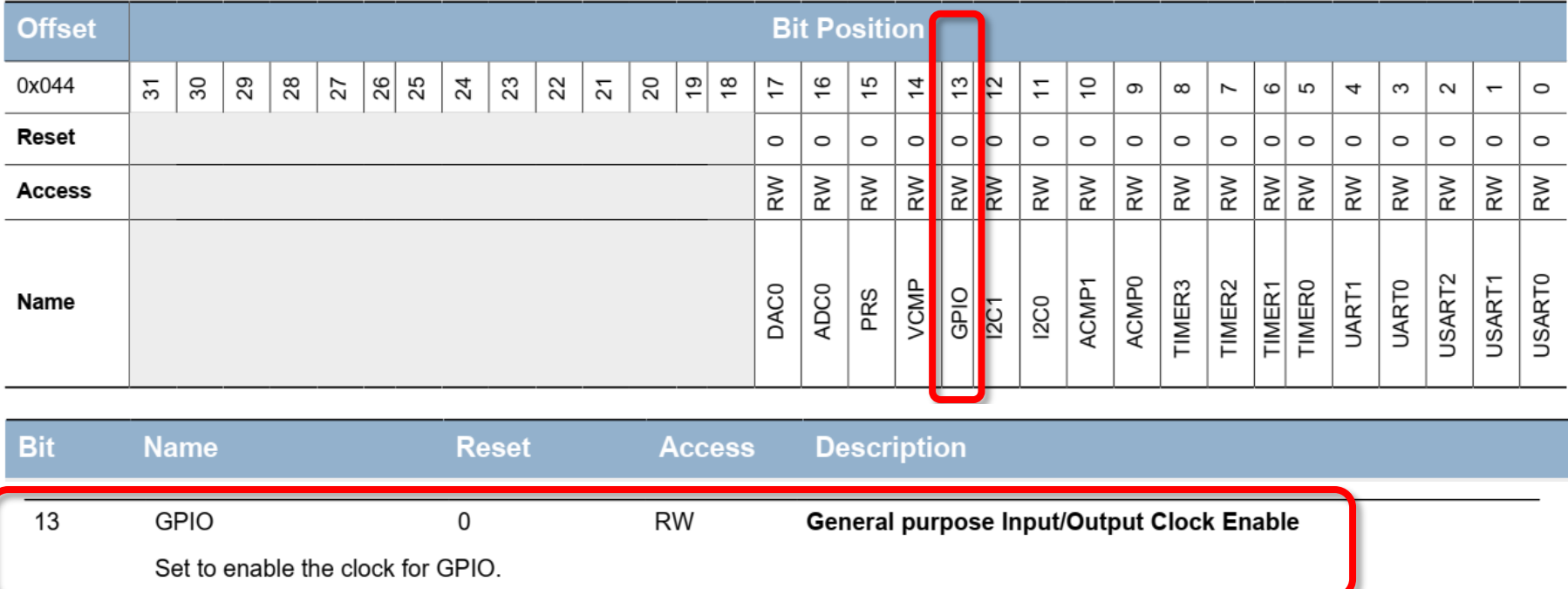

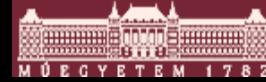

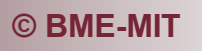

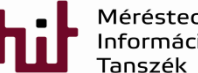

**© BME-MIT** 23.slide

- New #define for pointer to get access to CMU register -> enabling
	- o #define CMU\_ HFPERCLKDIV (\*(volatile unsigned long int\*)(0x400c8000 + 0x008))
		- Note: CMU\_BASE\_ADDR+ CMU\_HFPERCLKDIV\_OFFS
	- o #define CMU\_HFPERCLKEN0 (\*(volatile unsigned long int\*)(0x400c8000 + 0x044))
		- Note: CMU\_BASE\_ADDR+CMU\_HFPERCLKEN0\_OFFS
- In the *main* function: CMU HFPERCLKDIV  $| = (1\lt 8);$ CMU HFPERCLKENO  $= (1<13);$
- Comment out all #include not to cause any trouble
- **Check for errors by compiling**

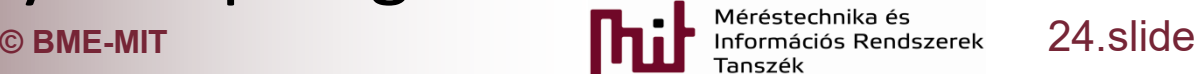

#### See pp.756-758 and Fig. 32.1 of EFM32GG-RM.pdf

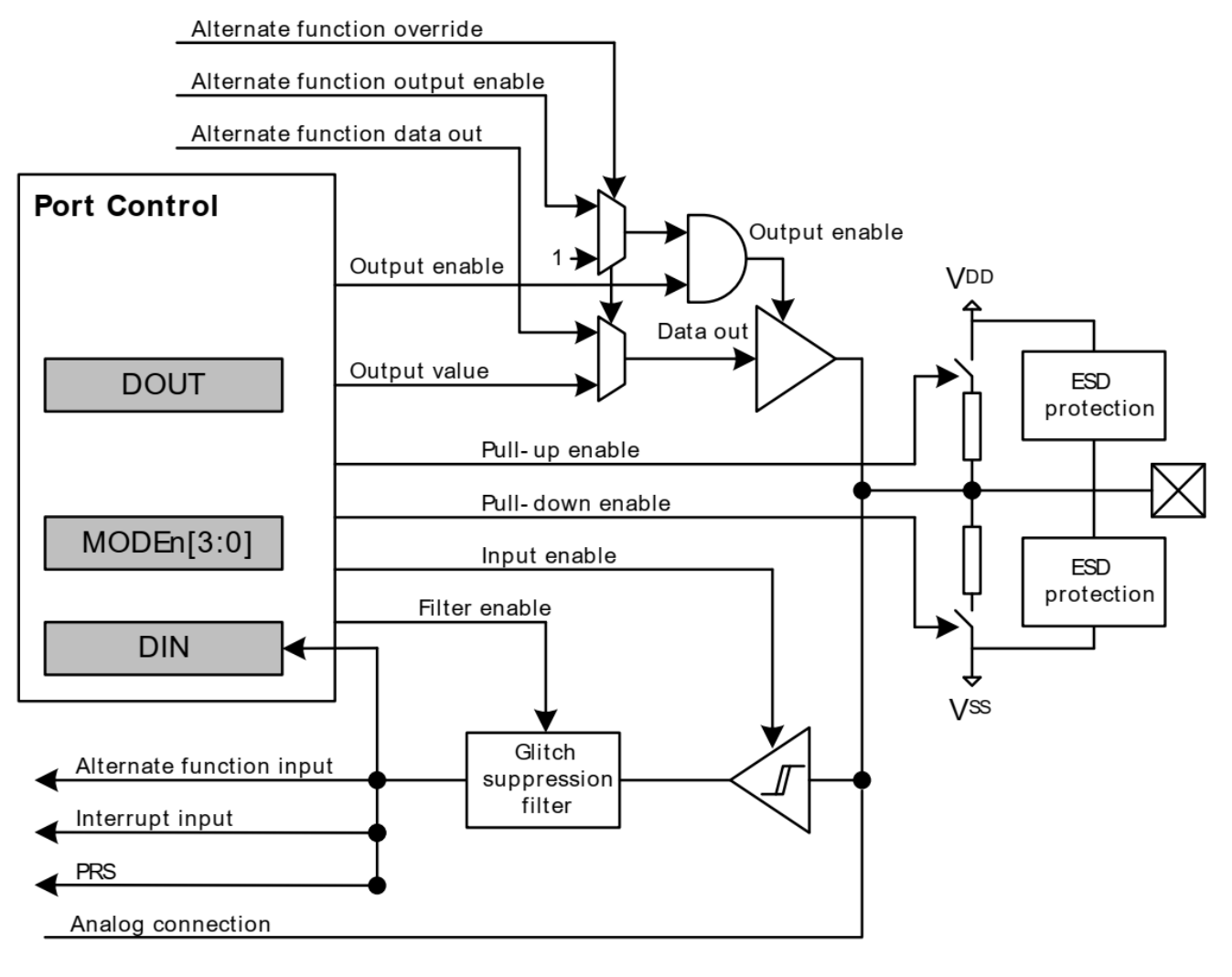

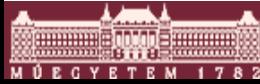

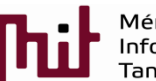

**C** BME-MIT **CONSERVANT CONSERVANT CONSERVANT CONSERVANT CONSERVANT CONSERVANT CONSERVANT CONSERVANT CONSERVANT CONSERVANT CONSERVANT CONSERVANT CONSERVANT CONSERVANT** 

#### Register map of GPIO (see p.764): offsets only!

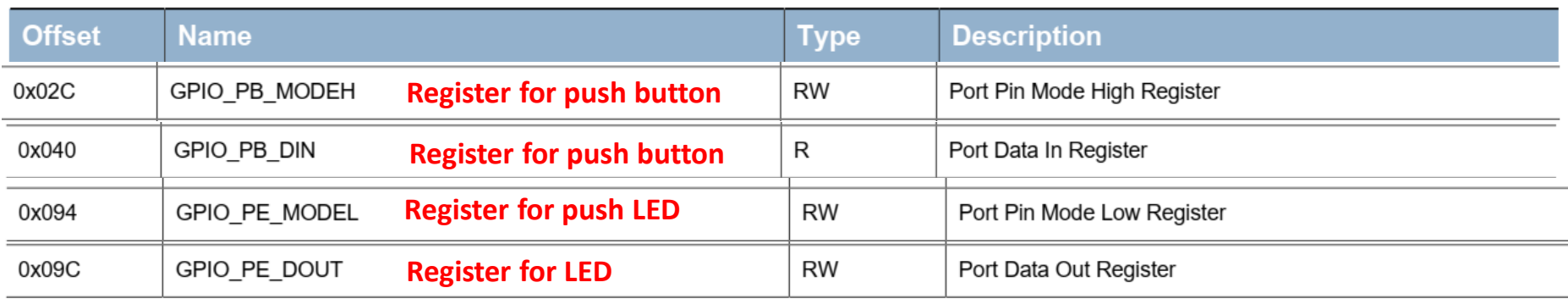

#### ■ Use #define again

- o #define GPIO\_PB\_MODEH\_OFFS 0x02C
- o #define GPIO\_PB\_DIN\_OFFS 0x040
- o #define GPIO PE MODEL OFFS 0x094
- o #define GPIO\_PE\_DOUT\_OFFS 0x09C

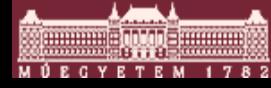

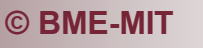

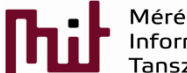

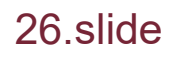

- **Pointers to be used have to be created in the** same way as in case of CMU
	- o #define GPIO\_PB\_MODEH (\*(volatile long unsigned int \*)(GPIO\_BASE\_ADDR+GPIO\_PB\_MODEH\_OFFS))
	- $\circ$  #define GPIO\_PB\_DIN (\*(volatile ...\*)(...+...\_OFFS))
	- o #define GPIO\_PE\_MODEL (\*(…
	- o #define GPIO\_PE\_DOUT (\*(…

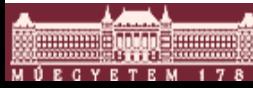

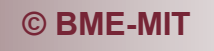

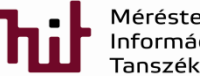

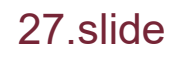

Check pp. 765-766, the GPIO Px CTRL (port control) register: drive modes can be set

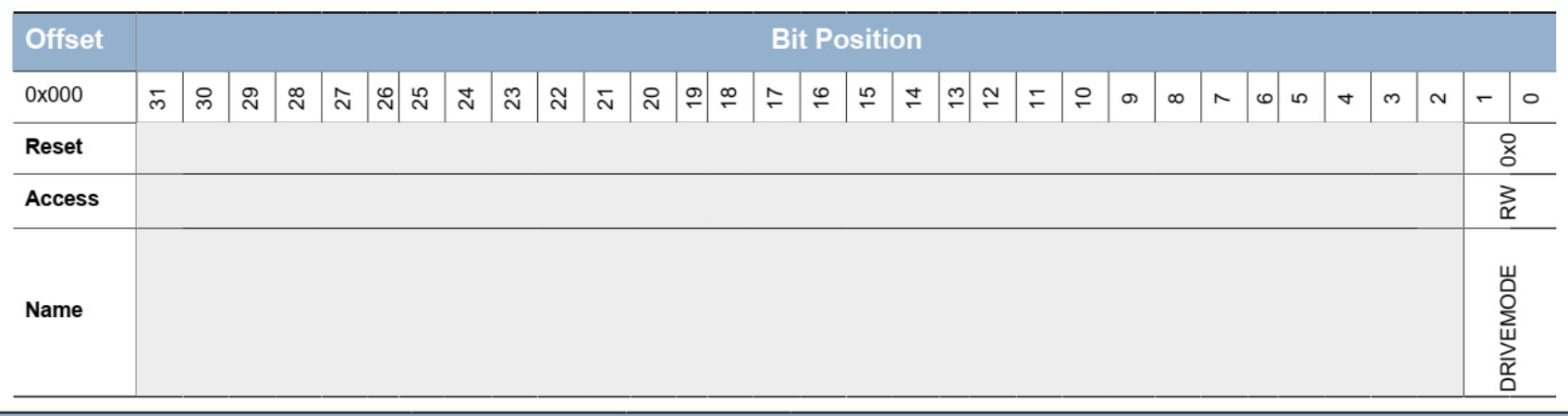

**Bit Name Reset Access Description**  $31:2$ Reserved To ensure compatibility with future devices, always write bits to 0. More information in Section 2.1 (p. 3)  $1:0$ **DRIVEMODE**  $0x0$ **RW Drive Mode Select** 

Select drive mode for all pins on port configured with alternate drive strength.

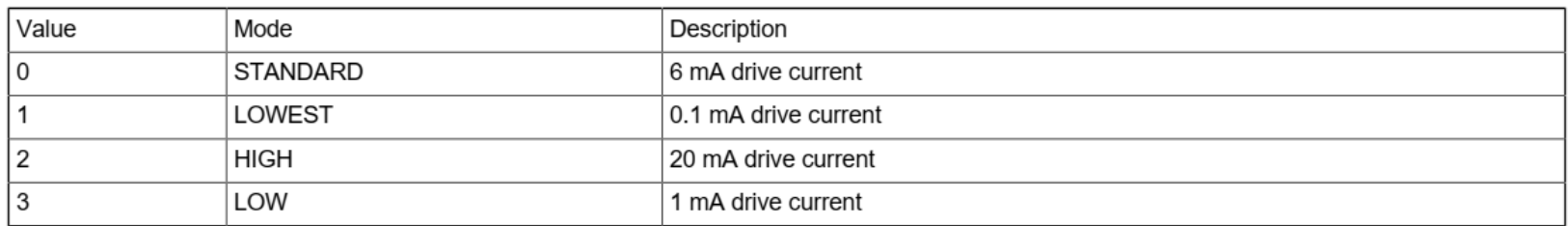

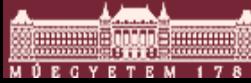

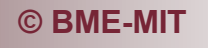

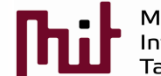

**C** BME-MIT **CONSIDERING CONSIDERING CONSIDERING CONSIDERING CONSIDERING CONSIDERING CONSIDERING CONSIDERING CONSIDERING CONSIDERING CONSIDERING CONSIDERING CONSIDERING CONSIDERING CONSIDERING**

# 8) Peripheral handling in general- GPIO

#### ■ Check pp. 766, the GPIO\_Px\_MODEL register

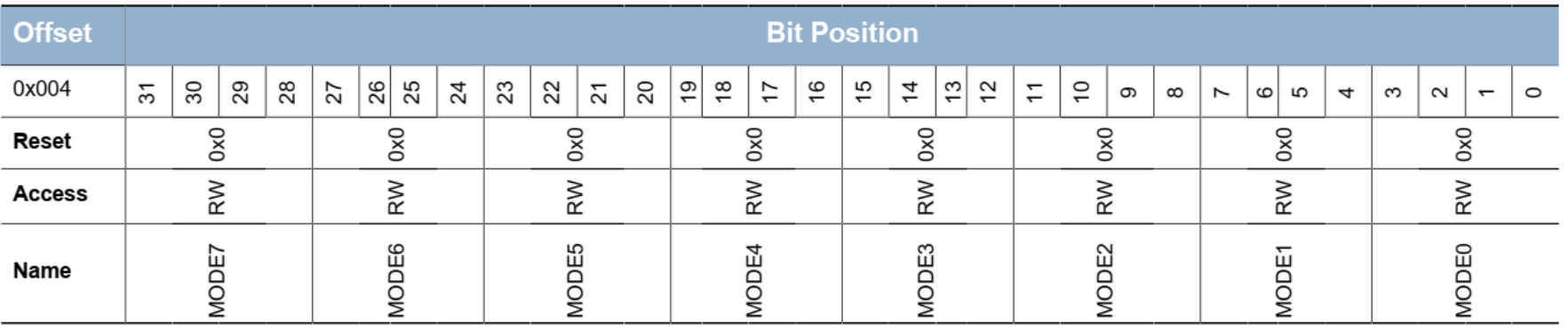

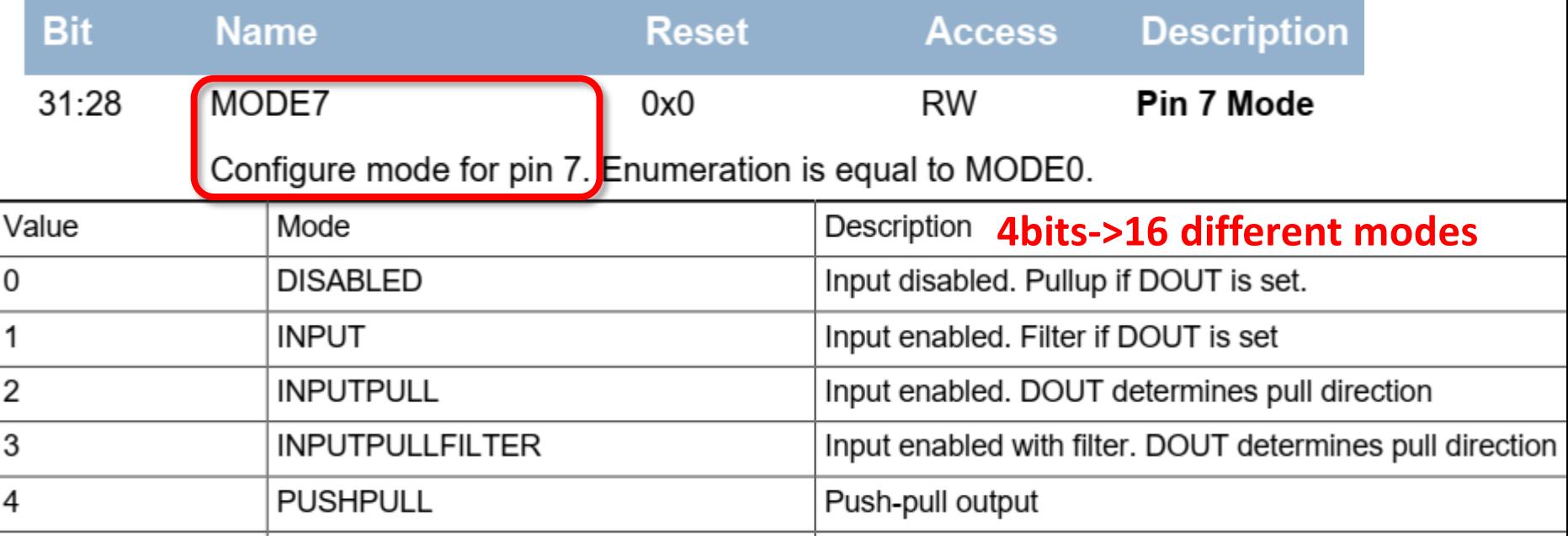

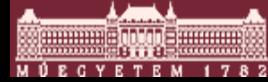

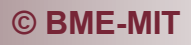

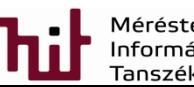

**© BME-MIT** 29.slide

# 8) Peripheral handling push button- GPIO

#### • Check pp. 767, the GPIO Px MODEH register

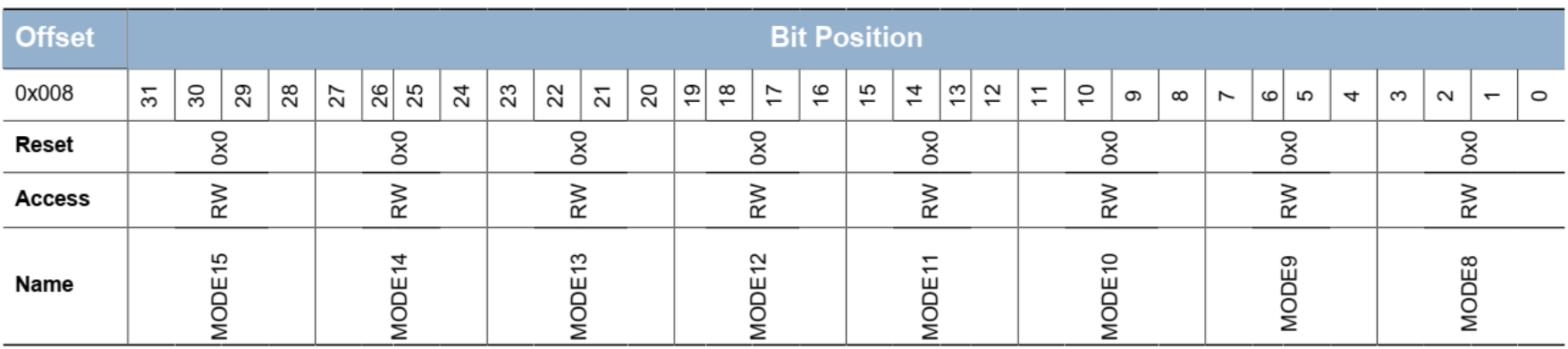

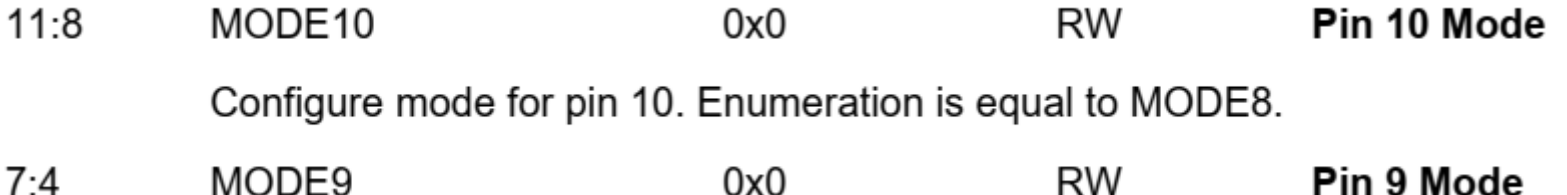

**Push buttons are conncted to pins 9 and 10 -> GPIO\_Px\_MODEH should be used**

■ Note: the MODEs are the same as before

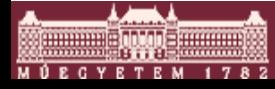

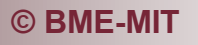

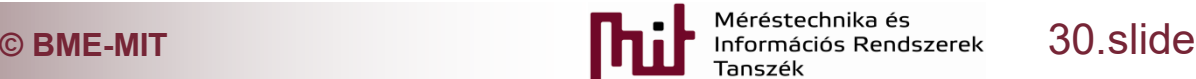

Fin 9 Mode

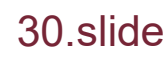

# 8) Peripheral handling push button - GPIO

#### **Push button**

- o Pins has to be set as inputs
- o Use MODEH register of port B
- After CLK enable, use GPIO PB MODEH |= ?
	- $\circ$  Pin 9 (10) can be configured by bit group [7:4] [11:8]  $\circ$  INPUT -> value is 1

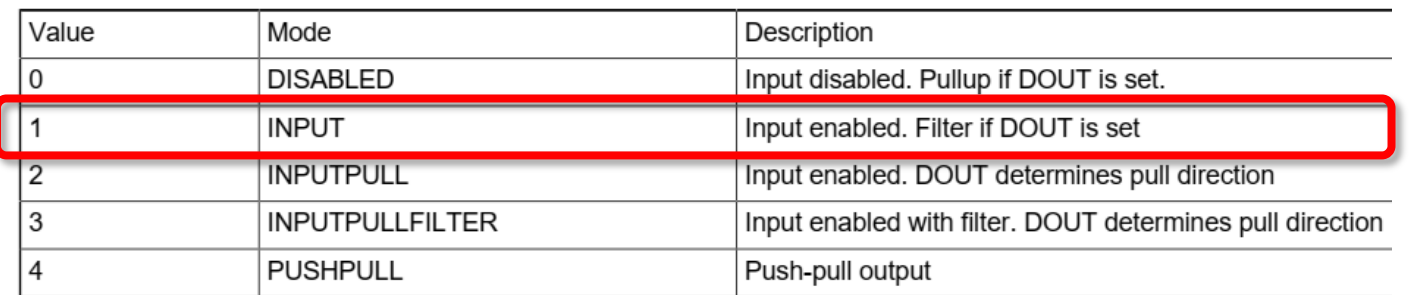

 $\circ$  Use GPIO PB MODEH|=(1<<4); //PB9 conf as input

 $\circ$  Use GPIO PB MODEH  $=$ (1<<8); //PB10 conf as input

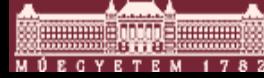

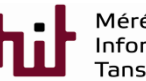

**C** BME-MIT **CONSIDERING CONSIDERING CONSIDERING CONSIDERING CONSIDERING CONSIDERING CONSIDERING CONSIDERING CONSIDERING CONSIDERING CONSIDERING CONSIDERING CONSIDERING CONSIDERING CONSIDERING**

#### ■ Check pp. 767, the GPIO Px MODEL register

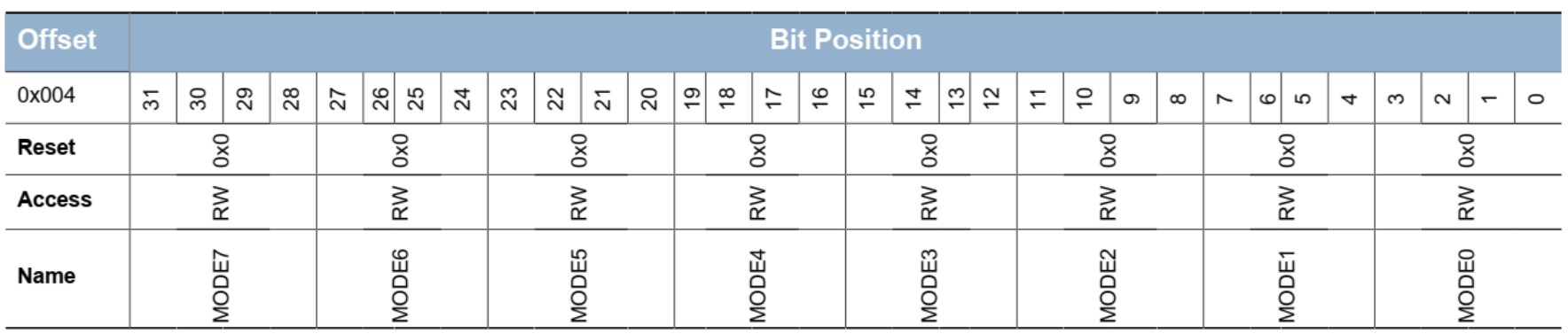

- $15:12$ MODE3  $0x0$ RW Pin 3 Mode Configure mode for pin 3. Enumeration is equal to MODE0.
- $11:8$ MODE<sub>2</sub> Pin 2 Mode  $0x0$ RW

Configure mode for pin 2. Enumeration is equal to MODE0.

**LEDs are conncted to pins 2 and 3 -> GPIO\_Px\_MODEL should be used**

#### Note: the MODEs are the same as before

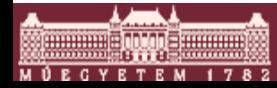

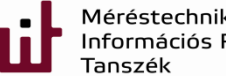

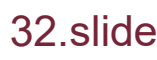

#### LEDs

o Pins has to be set as outputs: pin 2 and 3 in Port E o Use MODEL reg of port E

After CLK enable, use GPIO PE MODEL |= ?

- $\circ$  Pin 2 (3) can be configured by bit group [11:8] [15:12]
- o Pushpull mode has to be used whose value is a 4

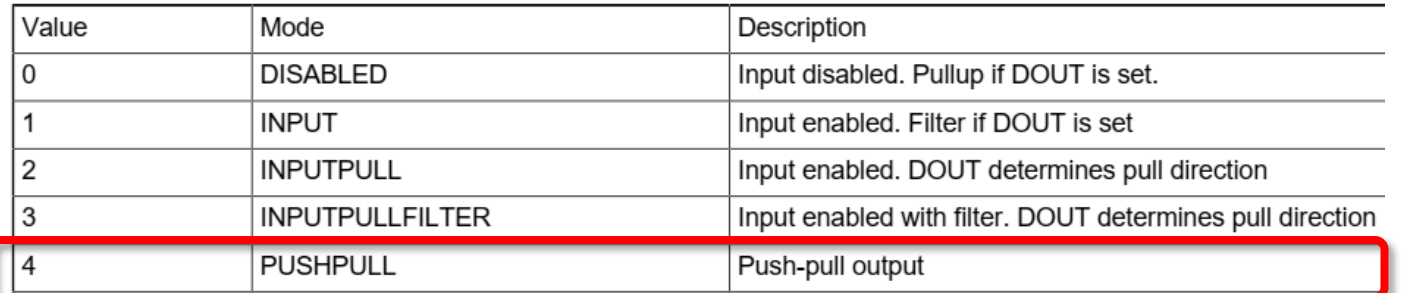

 $\circ$  Use GPIO PE MODEL  $| = (4\langle 8 \rangle; )/PE2$  conf as output

 $\circ$  Use GPIO PE MODEL  $| = (4 \lt 12)$ ; //PE3 conf as output

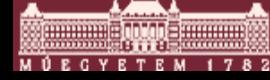

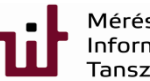

- LEDs' default value should be set
	- $\circ$  Check p.768
		- GPIO\_Px\_DOUT
			- Data output on port
		- GPIO\_Px\_DOUTSET
			- Write bits to 1 to set corresponding bits in GPIO\_Px\_DOUT. Bits written to 0 will have no effect.
		- GPIO Px DOUTCLR
			- Write bits to 1 to clear corresponding bits in GPIO\_Px\_DOUT. Bits written to 0 will have no effect.
	- $\circ$  GPIO\_PE\_DOUT|=(1<<2); //LED0 set
	- $\circ$  GPIO\_PE\_DOUT|=(1<<3); //LED1 set

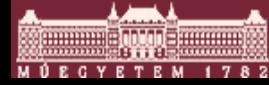

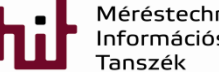

#### 9) Operation at a code level

- What should be written in the while loop?
	- o Read the status of the button (pushed/released) from the corresponding register bit and control the LED **based on button state (on/off)** Here it should be checked

```
while (1) {
           if (GPIO PB DIN & (1\langle 9 \rangle)^2GPIO PE DOUT k = \sim (1 \lt \lt 3);
           \} else
                     GPIO PE DOUT = 1 \le 3;if (GPIO PB DIN & (1\langle 10 \rangle)GPIO PE DOUT k = \sim (1 \lt \lt 2);
           \} else \{GPIO PE DOUT = 1 \le 2;
           ł
```
}

**based on the schematic that what is the value of the push button when -pushed (->low) -released (->high)**

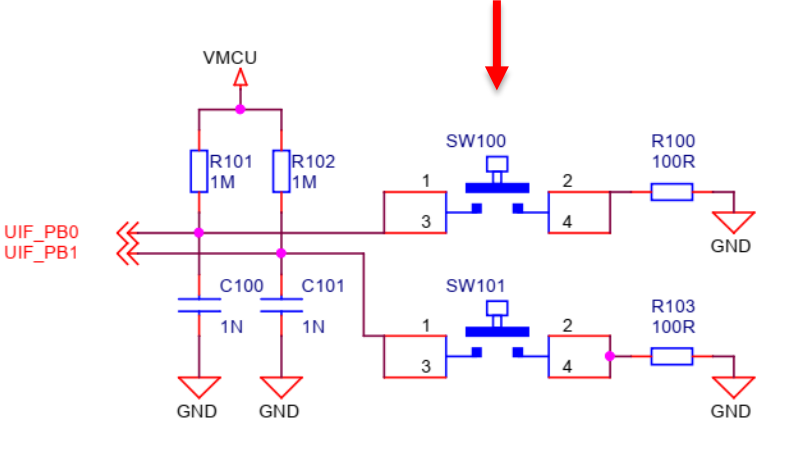

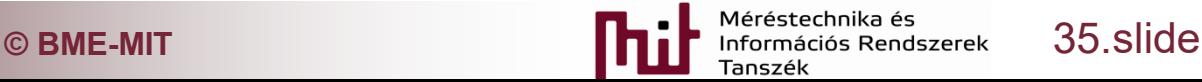

#### 10) Some extra

- Using GPIO Px CTRL register the drive strength can be set to control the luminance of the LED
	-
- O Check p. 767<br>32.5.1 GPIO\_Px\_CTRL Port Control Register

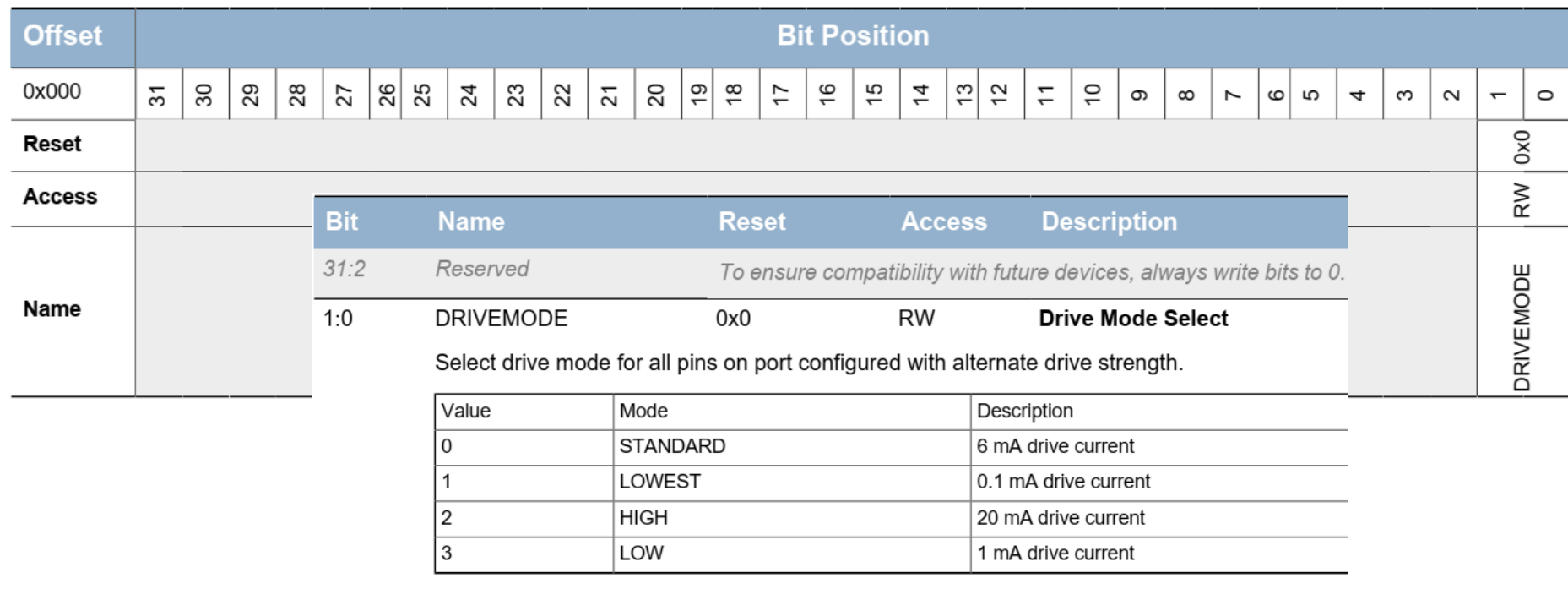

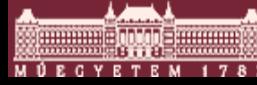

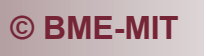

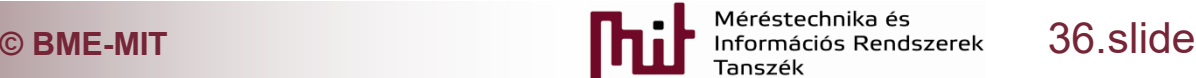

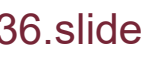

### 11) Reference code

//#include "em\_device.h" //#include "em\_chip.h"

#define CMU\_BASE\_ADDR 0x400c8000 #define GPIO\_BASE\_ADDR 0x40006000

#define CMU\_HFPERCLKDIV (\*(volatile unsigned long int\*)(0x400c8000 + 0x008)) #define CMU\_HFPERCLKEN0 (\*(volatile unsigned long int\*)(0x400c8000 + 0x044))

#define GPIO\_PB\_MODEH (\*(volatile unsigned long int\*)(0x40006000 + 0x02C)) #define GPIO\_PB\_DIN (\*(volatile unsigned long int\*)(0x40006000 + 0x040))

#define GPIO\_PE\_MODEL (\*(volatile unsigned long int\*)(0x40006000 + 0x094)) #define GPIO\_PE\_DOUT (\*(volatile unsigned long int\*)(0x40006000 + 0x09C))

```
int main(void)
{
 /* Chip errata */
 //CHIP_Init();
  CMU_HFPERCLKDIV |= 1 << 8; // periferal clk enable
  CMU_HFPERCLKEN0 |= 1 << 13; // GPIO clk enable
```
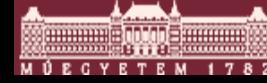

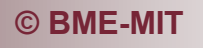

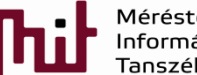

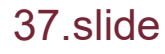

# 11) Reference code (cont'd)

//

GPIO\_PE\_MODEL  $|= 4 < 8$ ; // port E pin 2: pushpull output: page 766 GPIO\_PE\_MODEL |= 4 << 12;// port E pin 3: pushpull output

```
GPIO_PE_DOUT |= 1 << 2; // port E pin 2: high
GPIO PE_DOUT |= 1 \ll 3; // port E pin 3: high
```

```
GPIO_PB_MODEH |= 1 << 4; // port B pin 9: input: page 67
GPIO_PB_MODEH |= 1 << 8;// port B pin 10: input
```

```
/* Infinite loop */
while (1) {
```
}

} }

```
if (GPIO_PB_DIN & (1<<9)){
               GPIO_PE_DOUT &= \sim(1 << 3);
} else {
                GPIO_PE_DOUT |= 1 << 3;
}
if (GPIO_PB_DIN & (1<<10)){
                GPIO PE DOUT & = \gamma(1 \ll 2);} else {
```

```
GPIO PE DOUT |= 1 \ll 2;
```
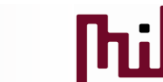

**© BME-MIT** 38.slide

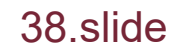